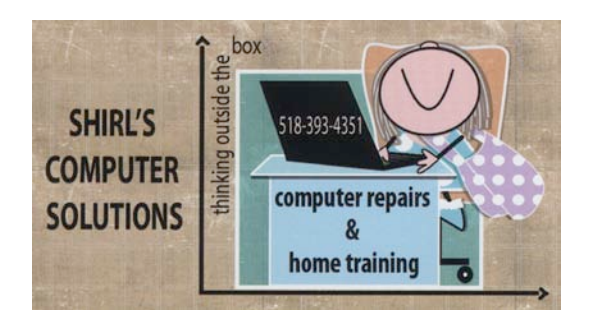

### *MARCH NEWSLETTER 2015*

*The good news is that "Spring" is only a few weeks away! I certainly won't miss the brutally cold weather and abundance of snow, and I hope you've all survived unscathed by this nasty weather pattern we've been in. I'm thinking green!*

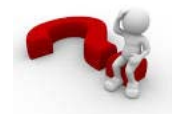

*Did you know????…… (Some of the questions I've received this month)*

- *You have to update Adobe products whenever you get a notice on your computer. If you don't update Adobe Flash Player you're leaving yourself vulnerable to a computer crash and could potentially allow an attacker to take control of the affected system.*
- *If you want to open greeting cards that people send you, like Jacquie Lawson E-Cards, you'll need to have Adobe Flash Player installed or you can't view them.*
- *If you use Avast Anti-virus, there's an easy way to do the updates…Open up Avast, go to Scan on the left side of the Window and in the list select "Scan for outdated software". Click on Update to get the latest version of the software. It's that easy!*

• *If your icons move on your monitor, the way to keep them from "Jumping around" is to do a right mouse click on the desktop and select Personalize from the menu. On the left side look for "Change Desktop Icons" and click on it. At the bottom of the Windows uncheck the "Allow themes to change desktop icons".*

*If that doesn't work, look for a program to install called "DesktopOK" <http://www.snapfiles.com/get/desktopok.html>*

- *To easily convert a song format to MP3, open up the song in iTunes, right mouse click on it and select "create MP3 Version". Many of the programs that you use to create slideshows with music require MP3 format for the music.*
- *Check to make sure that you're not running more than one anti-virus program on your computer. If you are, you've cancelled out your protection!*
- *Once again, no one from Microsoft IT is really calling you to tell you your computer is sending out information from your machine or that your computer is about to crash. Don't fall for this expensive scam!*
- *When shopping you need to look for the "s" after the http in the address bar when shopping at a website. The "s" means that it's a secure connection for purchasing on-line. Once you go to "checkout" it will appear. An example is below. [https://www.kmart.com/shc/s/CheckOutLoginView?langId=](https://www.kmart.com/shc/s/CheckOutLoginView?langId=-)*

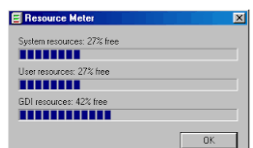

*[-](https://www.kmart.com/shc/s/CheckOutLoginView?langId=-)* 

*Are you getting a message that your machine is low on resources? If you are, it's time for you to restart the computer. If you leave your computer on all the time and you do a lot of work on photos, do streaming video, play games, etc. you might get this*

*message. It just means that you're running low on memory. Once you restart the PC, it refreshes the memory and you're back in business!*

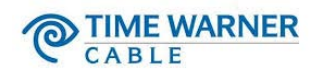

*Well, they did it again! Time Warner raised the bills and added on extra charges for the modem and ESPN (and a few other increases that they felt necessary) What gets me is that I'm paying \$3.00 more a month for ESPN and we don't even watch it! Doesn't matter to them though…everyone has to pay. Wouldn't it be nice if we could customize our viewing plan with them and just pay for channels that we want? I know I've talked about this before (because it's on of my pet peeves) and I also said that I think we're going to see some major changes come in the next couple of years regarding purchasing your own channels from outside of Time Warner. I know that a lot of you would like to reduce your cable bills or even cancel cable. That leads me to an article that came in my mailbox today and I'll try to break it down "simply" for you.*

#### *AMAZON*

o *If you've researched streaming online video at all, you know that Amazon has both a subscription streaming service (Amazon Prime) and a pay-per-download/rent service (Amazon Instant Video).*

*A little while ago, Amazon got a deal with HBO to carry its content. If you have Amazon Prime (\$99 a year), you can stream a wide range of popular HBO shows, such as "True Blood," "Rome" and "The Wire." HBO's most popular shows, however, such as "Game* 

*of Thrones," are only available for per-episode or per- season download through Instant Video.*

### *TIME WARNER*

o *Time Warner, which actually owns HBO, offers the "Starter TV with HBO package." For \$30 a month you get 20 local TV channels, plus HBO. It isn't exactly cutting out cable, but if HBO is the only premium channel you care about, then it's much cheaper than a traditional premium cable plan.*

### *VERIZON*

*Verizon FIOS customers have the "50/50 Mbps Internet and TV" bundle. You get broadband Internet, local TV channels, the HBO channel and HBO GO. Not surprisingly, it costs \$50 a month.*

## *WATCH TV FOR FREE*

*If you have your heart set on HBO, however, then you can offset the cost another way. The best way is to start watching your favorite network and syndicated shows, local news and sports for free.*

*The dirty little secret the cable companies don't want you to know is that over-the-air broadcasts are still going strong, and they're in crystal-clear high definition. To pick them up, you just need an antenna. You're probably thinking of rabbit ears or unsightly metal roof antennas, but that's no longer the case. Modern indoor HD antennas can pick up signals out to 50 miles with no problem, and they're sleek and stylish enough to work in any home decor.*

# amazon *Prime*

*I want to explain what Amazon Prime is. (This one is for my friend Ro!) For anyone who likes to shop on-line, you've*  *had to have at some point gone to Amazon.com….or at least heard of it. I do about 90% of my shopping at Amazon and have a membership with Prime. It does cost \$99 a year, but there are a lot of perks to the membership.*

- *FREE Two-Day Shipping on eligible items to addresses in the contiguous U.S. and other shipping benefits*
- *Prime Instant Video: unlimited streaming of movies and TV episodes for paid or free trial members in the U.S. and Puerto Rico.*
- *Prime Music: unlimited, ad-free access to hundreds of Prime Playlists and more than a million songs for members in the U.S. and Puerto Rico.*
- *Prime Photos: Secure unlimited photo storage in Amazon Cloud Drive*
- *Prime Pantry: Access to [Prime Pantry,](http://www.amazon.com/gp/help/customer/display.html?nodeId=13819211) where members can purchase and ship to addresses in the contiguous U.S. low priced grocery, household, and pet care items for a flat delivery fee of \$5.99 for each Prime Pantry box*
- *Amazon Elements: Access to [Amazon Elements](https://www.amazon.com/amazonelements) products, Amazon's own line of everyday essentials.*
- *Prime Early Access: Get 30-minute early access to select Lightning Deals on Amazon.com and new events on MyHabit.com.*
- *Kindle Owners' Lending Library: access to members in the U.S.*
- *Kindle First: Early access for members in the U.S. to download a new book for free every month from the Kindle First picks.*
- *Membership Sharing: Prime members may invite up to four eligible household members living at the same address to enjoy the shipping benefits of a free trial or paid Prime membership at no extra cost. If you purchase a Prime membership as a small business, you may invite up to four co-workers to shop with this corporate account. For more information, go to [Share](http://www.amazon.com/gp/help/customer/display.html?nodeId=200444180)  [Your Amazon Prime Benefits.](http://www.amazon.com/gp/help/customer/display.html?nodeId=200444180)*

*This might help you decide to cut back on your monthly Cable bill! You can even share the cost of the membership with family members and they can use the service too.*

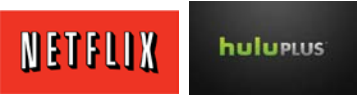

*Another way to beat the cable bills is to subscribe to Netflix or Hulu Plus. It costs about \$8.00 a month for this service.* 

*At least it's something to think about. Should Comcast join in with Time Warner you'll see the bills go even higher.*

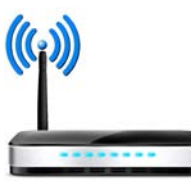

*Check your router! If you have a D-Link model DSL-2720R it has a serious security flaw. Check the website for D-Link and download & install the latest firmware.* 

- *If you have an ASUS wireless for your router you're also at risk. The Model numbers are:*
- *RT-N66U*
- *RT-AC87U*
- *RT-N56U*

*The vulnerability allows hackers to see you through your webcams. Make sure the latest firmware is installed!*

*People always ask me, what's the difference between a modem and a router. Here's your answer! Remember that your router and your modem perform separate functions. Your modem connects your gadgets to the Internet, while your router connects all of your gadgets together to create a "network" which also connects to the modem to get Internet.*

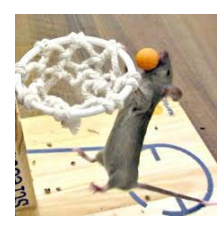

 *Mouse tricks!* 

- *Did you know that if you double click on a word in a document you can highlight it? Then you can copy and paste to another location, delete it or change the formatting.*
- *You can combine the Shift key with your mouse to quickly highlight anything. Just click at the start of the text you want to highlight. Hold down the Shift key on your keyboard and click at the end of the text you want to highlight (you don't have to press Shift until you're ready for the second click). Then let go of the Shift key. All the text you want will be highlighted and it just takes a second. With cells and icons, click on the first cell or icon hold Shift and click the last cell or icon you want to select. It makes life so simple. Want to add more to a selection or select less? Hit Shift again and click before or after that last thing you clicked.*
- *Using Shift to highlight text, cells and icons does have a drawback - you can't select things that aren't next to each other. That's where the Control (Ctrl) key on your keyboard comes in handy. In a word processor or browser, hold Ctrl and start double-clicking on words to select them.*
- *Want to do a single mouse click instead of a double mouse click? Go to the start button and where it says "search programs and files" type in Folder and search options. Look at the top of the list and select Change search options for files and folders. Under the "General tab select "Single-click to open an item". Click OK and you're done!*

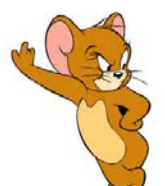

*Did you know that Microsoft has discontinued its clipart? It's in an all out effort to get people to use Bing as their search engine. Customers also still have the ability to add images to their documents using Bing Image Search.*

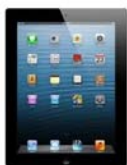

 *ipad users might be interested in this!* 

• *In iOS8 you can select which photos you want hidden. They will be filed away in the "hidden folder" that's invisible in Collections, Moments and Years. But you can still see your hidden photos in Albums. Simply long-press a photo and select the option to hide.*

- *At some point you'll find that you deleted the "wrong" photo. Now there's a way to get it back. You can resurrect it from the grave by heading over to the "recently deleted" album, where deleted photos are stored for 30 days before they're wiped away forever.*
- *Did you know that your iPad charger can also charge your iPhone? Best of all, your iPad charger is designed to handle the tablet's bigger battery, so it will charge your little iPhone in no time. It can charge the iPhone 6 Plus in a little under 2 hours.*

*Macs are wide open to a virus you can't see and can't remove!*

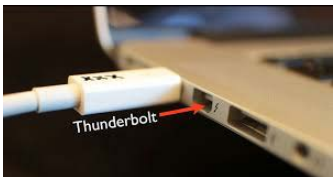

*This is a strange one that just came out. People who have left their MacBook Pro unattended at hotels, restaurants and airports have found that their machines are infected with a virus. How is it done? Criminals are loading the "Thunderstrike" virus onto the computer via the Thunderbolt port. Apple hasn't found a way around this yet, so there's nothing you can do to prevent it from happening….except to keep the machine with you all the times.*

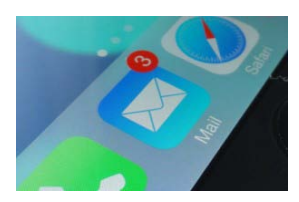

*Computer Term of the month – "The Badge"* 

*Notification badges light up on your app icons whenever you have alerts waiting.*

*What it is: A little red dot with a number (signifying the number of waiting alerts) that sits on the corner of app icons on your various iOS 7 home pages. If you see a red badge with a "4" on it sitting on the Facebook app icon, for example, you'll know you have four new Facebook events to review.*

*Why it's handy: A badge makes for a great reminder of a message, voicemail, or some other event that you haven't quite gotten around to yet.*

*Every month I think I don't have much to share and then when I start writing I realize I have "too much". If you get help with one item in this letter, then I'm pleased. Remember, questions are always welcome and they help me to know what you're looking for in the content of the newsletter. Take Care, stay warm, and hopefully next month we'll all be seeing "green"!*

*Warm Regards,*

*Shirl*

*Happy Birthday to my friend Ralph DiGiorgio!*

*\*\*\*Sources used for information are Naked Security, Amazon and Kim Komando*